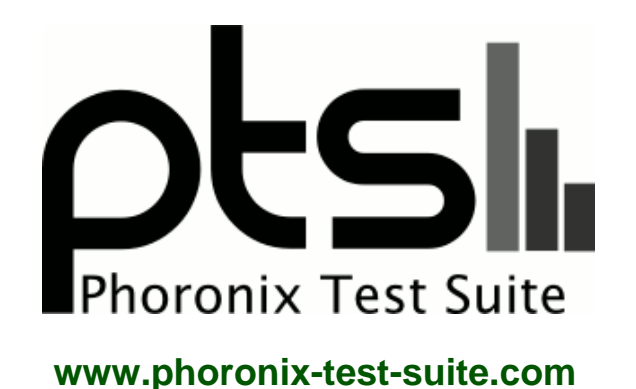

# **AMD Athlon 200GE - Integrated Graphics Benchmarks**

AMD Athlon 200GE testing on Ubuntu Linux for a future article on phoronix.com.

#### **Automated Executive Summary**

Ryzen 3 2200G had the most wins, coming in first place for 76% of the tests.

# **Test Systems:**

#### **A10-7850K**

Processor: AMD A10-7850K APU @ 3.70GHz (2 Cores / 4 Threads), Motherboard: Gigabyte F2A88XM-D3H (F5 BIOS), Chipset: AMD Family 15h, Memory: 7168MB, Disk: 525GB 2115 + 120GB KINGSTON SV300S3, Graphics: AMD Radeon R7 1024MB, Audio: AMD Kaveri HDMI/DP, Monitor: DELL S2409W, Network: Realtek RTL8111/8168/8411

OS: Ubuntu 18.10, Kernel: 4.18.0-7-generic (x86\_64), Desktop: GNOME Shell 3.30.0, Display Server: X Server 1.20.1, Display Driver: modesetting 1.20.1, OpenGL: 4.5 Mesa 18.1.5 (LLVM 6.0.1), Compiler: GCC 8.2.0, File-System: ext4, Screen Resolution: 1920x1080

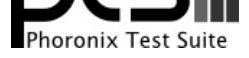

Processor Notes: Scaling Governor: acpi-cpufreq ondemand Graphics Notes: GLAMOR Python Notes: Python 2.7.15+ + Python 3.6.6+ Security Notes: \_\_user pointer sanitization + Full AMD retpoline + SSB disabled via prctl and seccomp

# **A10-7870K**

Processor: AMD A10-7870K Radeon R7 12 Compute Cores 4C+8G @ 3.90GHz (2 Cores / 4 Threads), Motherboard: ASUS A88XM-E (2001 BIOS), Chipset: AMD Family 15h, Memory: 15360MB, Disk: 525GB 2115 + 250GB Samsung SSD 850, Graphics: ASUS AMD Radeon R7 1024MB, Audio: AMD Kaveri HDMI/DP, Monitor: DELL S2409W, Network: Realtek RTL8111/8168/8411

OS: Ubuntu 18.10, Kernel: 4.18.0-7-generic (x86\_64), Desktop: GNOME Shell 3.30.0, Display Server: X Server 1.20.1, Display Driver: modesetting 1.20.1, OpenGL: 4.5 Mesa 18.1.5 (LLVM 6.0.1), Compiler: GCC 8.2.0, File-System: ext4, Screen Resolution: 1920x1080

Compiler Notes: --build=x86\_64-linux-gnu --disable-vtable-verify --disable-werror --enable-checking=release --enable-cocale=gnu --enable-default-pie<br>--enable-gnu-unique-object --enable-languages=c,ada,c++,go,brig,d,fortran --enable-gnu-unique-object --enable-languages=c,ada,c++,go,brig,d,fortran,objc,obj-c++ --enable-libmpx --enable-libstdcxx-debug --enable-libstdcxx-time=yes --enable-multiarch --enable-multilib --enable-nls --enable-objc-gc=auto --enable-offload-targets=nvptx-none --enable-plugin --enable-shared --enable-threads=posix --host=x86\_64-linux-gnu --program-prefix=x86\_64-linux-gnu- --target=x86\_64-linux-gnu --with-abi=m64 --with-arch-32=i686 --with-default-libstdcxx-abi=new --with-gcc-major-version-only --with-multilib-list=m32,m64,mx32 --with-target-system-zlib --with-tune=generic --without-cuda-driver -v Processor Notes: Scaling Governor: acpi-cpufreq ondemand

Security Notes: \_\_user pointer sanitization + Full AMD retpoline + SSB disabled via prctl and seccomp

# **Athlon 200GE**

Processor: AMD Athlon 200GE @ 3.20GHz (2 Cores / 4 Threads), Motherboard: Gigabyte A320M-S2H-CF (F23 BIOS), Chipset: AMD Device 15d0, Memory: 7168MB, Disk: 525GB 2115 + 240GB TOSHIBA-RC100, Graphics: Gigabyte AMD Radeon Vega / Radeon Vega Mobile 1GB, Audio: AMD Device 15de, Monitor: DELL P2415Q, Network: Realtek RTL8111/8168/8411

OS: Ubuntu 18.10, Kernel: 4.18.0-7-generic (x86\_64), Desktop: GNOME Shell 3.30.0, Display Server: X Server 1.20.1, Display Driver: modesetting 1.20.1, OpenGL: 4.5 Mesa 18.1.5 (LLVM 6.0.1), Compiler: GCC 8.2.0, File-System: ext4, Screen Resolution: 1920x1080

Compiler Notes: --build=x86\_64-linux-gnu --disable-vtable-verify --disable-werror --enable-checking=release --enable-clocale=gnu --enable-default-pie --enable-gnu-unique-object --enable-languages=c,ada,c++,go,brig,d,fortran,objc,obj-c++ --enable-libmpx --enable-libstdcxx-debug --enable-libstdcxx-time=yes --enable-multiarch --enable-multilib --enable-nls --enable-objc-gc=auto --enable-offload-targets=nvptx-none --enable-plugin --enable-shared --enable-threads=posix --host=x86\_64-linux-gnu --program-prefix=x86\_64-linux-gnu- --target=x86\_64-linux-gnu --with-abi=m64 --with-arch-32=i686 --with-default-libstdcxx-abi=new --with-gcc-major-version-only --with-multilib-list=m32,m64,mx32 --with-target-system-zlib --with-tune=generic --without-cuda-driver -v

Processor Notes: Scaling Governor: acpi-cpufreq ondemand

Security Notes: \_\_user pointer sanitization + Full AMD retpoline IBPB + SSB disabled via prctl and seccomp

# **Ryzen 3 2200G**

Processor: AMD Ryzen 3 2200G @ 3.50GHz (4 Cores), Motherboard: MSI B350M GAMING PRO (MS-7A39) v1.0 (2.H0 BIOS), Chipset: AMD Device 15d0, Memory: 7168MB, Disk: 525GB 2115 + 32GB Flash Disk + 29GB INTEL MEMPEK1W032GA, Graphics: MSI AMD Radeon Vega / Radeon Vega Mobile 1024MB, Audio: AMD Device 15de, Monitor: DELL S2409W, Network: Realtek RTL8111/8168/8411

OS: Ubuntu 18.10, Kernel: 4.18.0-7-generic (x86\_64), Desktop: GNOME Shell 3.30.0, Display Server: X Server 1.20.1, Display Driver: modesetting 1.20.1, OpenGL: 4.5 Mesa 18.1.5 (LLVM 6.0.1), Compiler: GCC 8.2.0, File-System: ext4, Screen Resolution: 1920x1080

Compiler Notes: --build=x86\_64-linux-gnu --disable-vtable-verify --disable-werror --enable-checking=release --enable-clocale=gnu --enable-default-pie --enable-gnu-unique-object --enable-languages=c,ada,c++,go,brig,d,fortran,objc,obj-c++ --enable-libmpx --enable-libstdcxx-debug --enable-libstdcxx-time=yes

Graphics Notes: GLAMOR

Python Notes: Python 2.7.15+ + Python 3.6.6+

Python Notes: Python 2.7.15+ + Python 3.6.6+

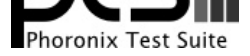

--enable-multiarch --enable-multilib --enable-nls --enable-objc-gc=auto --enable-offload-targets=nvptx-none --enable-plugin --enable-shared --enable-threads=posix --host=x86\_64-linux-gnu --program-prefix=x86\_64-linux-gnu- --target=x86\_64-linux-gnu --with-abi=m64 --with-arch-32=i686 --with-default-libstdcxx-abi=new --with-gcc-major-version-only --with-multilib-list=m32,m64,mx32 --with-target-system-zlib --with-tune=generic --without-cuda-driver -v Processor Notes: Scaling Governor: acpi-cpufreq ondemand

Graphics Notes: GLAMOR Python Notes: Python 2.7.15+ + Python 3.6.6+

Security Notes: \_\_user pointer sanitization + Full AMD retpoline IBPB + SSB disabled via prctl and seccomp

# **Core i3 4130**

Processor: Intel Core i3-4130 @ 3.40GHz (2 Cores / 4 Threads), Motherboard: Intel DH87RL (RLH8710H.86A.0317.2013.0426.1724 BIOS), Chipset: Intel 4th Gen Core DRAM, Memory: 1536MB, Disk: 128GB TOSHIBA THNSNH12 + 525GB 2115, Graphics: Intel Haswell 1536MB (1150MHz), Audio: Intel Xeon E3-1200 v3/4th, Monitor: DELL S2409W, Network: Intel Connection I217-V

OS: Ubuntu 18.10, Kernel: 4.18.0-7-generic (x86\_64), Desktop: GNOME Shell 3.30.0, Display Server: X Server 1.20.1, Display Driver: modesetting 1.20.1, OpenGL: 4.5 Mesa 18.1.5, Compiler: GCC 8.2.0, File-System: ext4, Screen Resolution: 1920x1080

Compiler Notes: --build=x86\_64-linux-gnu --disable-vtable-verify --disable-werror --enable-checking=release --enable-clocale=gnu --enable-default-pie<br>--enable-gnu-unique-object --enable-languages=c,ada,c++,go,brig,d,fortra --enable-gnu-unique-object --enable-languages=c,ada,c++,go,brig,d,fortran,objc,obj-c++ --enable-libmpx --enable-libstdcxx-debug --enable-libstdcxx-time=yes --enable-multiarch --enable-multilib --enable-nls --enable-objc-gc=auto --enable-offload-targets=nvptx-none --enable-plugin --enable-shared --enable-threads=posix<br>--host=x86\_64-linux-gnu --program-prefix=x86\_64-linux-gnu- --host=x86\_64-linux-gnu --program-prefix=x86\_64-linux-gnu- --target=x86\_64-linux-gnu --with-abi=m64 --with-arch-32=i686 --with-default-libstdcxx-abi=new --with-gcc-major-version-only --with-multilib-list=m32,m64,mx32 --with-target-system-zlib --with-tune=generic --without-cuda-driver -v Processor Notes: Scaling Governor: intel\_pstate powersave

Python Notes: Python 2.7.15+ + Python 3.6.6+

Security Notes: KPTI + \_\_user pointer sanitization + Full generic retpoline IBPB IBRS\_FW + SSB disabled via prctl and seccomp + PTE Inversion; VMX: conditional cache flushes SMT vulnerable

#### **Core i3 7100**

Processor: Intel Core i3-7100 @ 3.90GHz (2 Cores / 4 Threads), Motherboard: Gigabyte B250M-DS3H-CF (F9 BIOS), Chipset: Intel Xeon E3-1200 v6/7th + B250, Memory: 8192MB, Disk: 525GB 2115 + 250GB Western Digital WDS250G1B0A-, Graphics: Intel HD 630 3072MB (1100MHz), Audio: Realtek ALC887-VD, Monitor: DELL S2409W, Network: Realtek RTL8111/8168/8411

OS: Ubuntu 18.10, Kernel: 4.18.0-7-generic (x86\_64), Desktop: GNOME Shell 3.30.0, Display Server: X Server 1.20.1, Display Driver: modesetting 1.20.1, OpenGL: 4.5 Mesa 18.1.5, Compiler: GCC 8.2.0, File-System: ext4, Screen Resolution: 1920x1080

Compiler Notes: --build=x86\_64-linux-gnu --disable-vtable-verify --disable-werror --enable-checking=release --enable-clocale=gnu --enable-lefault-pie<br>--enable-gnu-unique-object --enable-languages=c,ada,c++,go,brig,d,fortra --enable-gnu-unique-object --enable-languages=c,ada,c++,go,brig,d,fortran,objc,obj-c++ --enable-libmpx --enable-libstdcxx-debug --enable-libstdcxx-time=yes --enable-multiarch --enable-multilib --enable-nls --enable-objc-gc=auto --enable-offload-targets=nvptx-none --enable-plugin --enable-shared --enable-threads=posix --host=x86\_64-linux-gnu --program-prefix=x86\_64-linux-gnu- --target=x86\_64-linux-gnu --with-abi=m64 --with-arch-32=i686 --with-default-libstdcxx-abi=new --with-gcc-major-version-only --with-multilib-list=m32,m64,mx32 --with-target-system-zlib --with-tune=generic --without-cuda-driver -v Processor Notes: Scaling Governor: intel\_pstate powersave

Python Notes: Python 2.7.15+ + Python 3.6.6+

Security Notes: KPTI + \_user pointer sanitization + Full generic retpoline IBPB IBRS\_FW + SSB disabled via prctl and seccomp + PTE Inversion; VMX: conditional cache flushes SMT vulnerable

#### **Core i3 8100**

Processor: Intel Core i3-8100 @ 3.60GHz (4 Cores), Motherboard: ASRock Z370M-ITX/ac (P3.10 BIOS), Chipset: Intel 8th Gen Core, Memory: 8192MB, Disk: 525GB 2115 + 60GB DREVO X1 SSD, Graphics: Intel UHD 630 3072MB (1100MHz), Audio: Realtek ALC892, Monitor: DELL S2409W, Network: Intel Connection + Intel Dual Band Wireless-AC 3168NGW

OS: Ubuntu 18.10, Kernel: 4.18.0-7-generic (x86\_64), Desktop: GNOME Shell 3.30.0, Display Server: X Server 1.20.1, Display Driver: modesetting 1.20.1, OpenGL: 4.5 Mesa 18.1.5, Compiler: GCC 8.2.0, File-System: ext4, Screen Resolution: 1920x1080

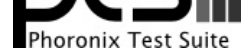

Compiler Notes: --build=x86\_64-linux-gnu --disable-vtable-verify --disable-werror --enable-checking=release --enable-cocale=gnu --enable-default-pie<br>--enable-gnu-unique-object --enable-languages=c,ada,c++,go,brig,d,fortran --enable-gnu-unique-object --enable-languages=c,ada,c++,go,brig,d,fortran,objc,obj-c++ --enable-libmpx --enable-libstdcxx-debug --enable-libstdcxx-time=yes --enable-multiarch --enable-multilib --enable-nls --enable-objc-gc=auto --enable-offload-targets=nvptx-none --enable-plugin --enable-shared --enable-threads=posix --host=x86\_64-linux-gnu --program-prefix=x86\_64-linux-gnu- --target=x86\_64-linux-gnu --with-abi=m64 --with-arch-32=i686 --with-default-libstdcxx-abi=new --with-gcc-major-version-only --with-multilib-list=m32,m64,mx32 --with-target-system-zlib --with-tune=generic --without-cuda-driver -v

Processor Notes: Scaling Governor: intel\_pstate powersave

Python Notes: Python 2.7.15+ + Python 3.6.6+

Security Notes: KPTI + \_user pointer sanitization + Full generic retpoline IBPB IBRS\_FW + SSB disabled via prctl and seccomp + PTE Inversion; VMX: conditional cache flushes SMT disabled

# **Core i5 3470**

Processor: Intel Core i5-3470 @ 3.60GHz (4 Cores), Motherboard: ECS H61H2-I3 v1.0 (4.6.5 BIOS), Chipset: Intel Xeon E3-1200 v2/3rd, Memory: 4096MB, Disk: 120GB Samsung SSD 850 + 525GB 2115, Graphics: Intel Ivybridge Desktop 1536MB (1100MHz), Audio: VIA VT1705, Monitor: DELL S2409W, Network: Realtek RTL8111/8168/8411

OS: Ubuntu 18.10, Kernel: 4.18.0-7-generic (x86\_64), Desktop: GNOME Shell 3.30.0, Display Server: X Server 1.20.1, Display Driver: modesetting 1.20.1, OpenGL: 4.2 Mesa 18.1.5, Compiler: GCC 8.2.0, File-System: ext4, Screen Resolution: 1920x1080

Processor Notes: Scaling Governor: intel\_pstate powersave

Python Notes: Python 2.7.15+ + Python 3.6.6+

Security Notes: KPTI + \_\_user pointer sanitization + Full generic retpoline IBPB IBRS\_FW + SSB disabled via prctl and seccomp + PTE Inversion; VMX: conditional cache flushes SMT disabled

#### **Core i5 8400**

Processor: Intel Core i5-8400 @ 4.00GHz (6 Cores), Motherboard: MSI Z370M MORTAR (MS-7B54) v1.0 (1.40 BIOS), Chipset: Intel 8th Gen Core, Memory: 8192MB, Disk: 525GB 2115 + 128GB ADATA SX6000NP, Graphics: Intel UHD 630 3072MB (1050MHz), Audio: Realtek ALC892, Monitor: DELL S2409W, Network: Intel Connection

OS: Ubuntu 18.10, Kernel: 4.18.0-7-generic (x86\_64), Desktop: GNOME Shell 3.30.0, Display Server: X Server 1.20.1, Display Driver: modesetting 1.20.1, OpenGL: 4.5 Mesa 18.1.5, Compiler: GCC 8.2.0, File-System: ext4, Screen Resolution: 1920x1080

Compiler Notes: --build=x86\_64-linux-gnu --disable-vtable-verify --disable-werror --enable-checking=release --enable-clocale=gnu --enable-default-pie --enable-gnu-unique-object --enable-languages=c,ada,c++,go,brig,d,fortran,objc,obj-c++ --enable-libmpx --enable-libstdcxx-debug --enable-libstdcxx-time=yes --enable-multiarch --enable-multilib --enable-nls --enable-objc-gc=auto --enable-offload-targets=nvptx-none --enable-plugin --enable-shared --enable-threads=posix --host=x86\_64-linux-gnu --program-prefix=x86\_64-linux-gnu- --target=x86\_64-linux-gnu --with-abi=m64 --with-arch-32=i686 --with-default-libstdcxx-abi=new --with-gcc-major-version-only --with-multilib-list=m32,m64,mx32 --with-target-system-zlib --with-tune=generic --without-cuda-driver -v

Processor Notes: Scaling Governor: intel\_pstate powersave

Python Notes: Python 2.7.15+ + Python 3.6.6+

Security Notes: KPTI + \_user pointer sanitization + Full generic retpoline IBPB IBRS\_FW + SSB disabled via prctl and seccomp + PTE Inversion; VMX: conditional cache flushes SMT disabled

#### **Core i7 5775C**

Processor: Intel Core i7-5775C @ 3.70GHz (4 Cores / 8 Threads), Motherboard: MSI Z97-G45 GAMING (MS-7821) v1.0 (V2.9 BIOS), Chipset: Intel Broadwell-U- DMI, Memory: 16384MB, Disk: 120GB CT120BX100SSD1 + 525GB 2115, Graphics: Intel Iris Pro 6200 3072MB (1150MHz), Audio: Intel Broadwell-U Audio, Monitor: DELL S2409W, Network: Qualcomm Atheros Killer E220x Gigabit

OS: Ubuntu 18.10, Kernel: 4.18.0-7-generic (x86\_64), Desktop: GNOME Shell 3.30.0, Display Server: X Server 1.20.1, Display Driver: modesetting 1.20.1, OpenGL: 4.5 Mesa 18.1.5, Compiler: GCC 8.2.0, File-System: ext4, Screen Resolution: 1920x1080

Compiler Notes: --build=x86\_64-linux-gnu --disable-vtable-verify --disable-werror --enable-checking=release --enable-cocale=gnu --enable-default-pie<br>--enable-gnu-unique-object --enable-languages=c,ada,c++,go,brig,d,fortran --enable-gnu-unique-object --enable-languages=c,ada,c++,go,brig,d,fortran,objc,obj-c++ --enable-libmpx --enable-libstdcxx-debug --enable-libstdcxx-time=yes --enable-multiarch --enable-multilib --enable-nls --enable-objc-gc=auto --enable-offload-targets=nvptx-none --enable-plugin --enable-shared --enable-threads=posix --host=x86\_64-linux-gnu --program-prefix=x86\_64-linux-gnu- --target=x86\_64-linux-gnu --with-abi=m64 --with-arch-32=i686 --with-default-libstdcxx-abi=new --with-gcc-major-version-only --with-multilib-list=m32,m64,mx32 --with-target-system-zlib --with-tune=generic --without-cuda-driver -v

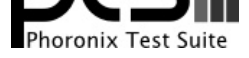

Processor Notes: Scaling Governor: intel\_pstate powersave

Python Notes: Python 2.7.15+ + Python 3.6.6+ Security Notes: KPTI + \_user pointer sanitization + Full generic retpoline IBPB IBRS\_FW + SSB disabled via prctl and seccomp + PTE Inversion; VMX: conditional cache flushes SMT vulnerable

# **Core i7 8700K**

Processor: Intel Core i7-8700K @ 4.70GHz (6 Cores / 12 Threads), Motherboard: ASUS TUF Z370-PLUS GAMING (1002 BIOS), Chipset: Intel 8th Gen Core, Memory: 16384MB, Disk: 525GB 2115 + 128GB THNSN5128GPU7 TOSHIBA, Graphics: Intel UHD 630 3072MB (1200MHz), Audio: Realtek ALC887-VD, Monitor: DELL P2415Q, Network: Intel Connection

OS: Ubuntu 18.10, Kernel: 4.18.0-7-generic (x86\_64), Desktop: GNOME Shell 3.30.0, Display Server: X Server 1.20.1, Display Driver: modesetting 1.20.1, OpenGL: 4.5 Mesa 18.1.5, Compiler: GCC 8.2.0, File-System: ext4, Screen Resolution: 1920x1080

Compiler Notes: --build=x86\_64-linux-gnu --disable-vtable-verify --disable-werror --enable-checking=release --enable-clocale=gnu --enable-default-pie<br>--enable-gnu-unique-object --enable-languages=c,ada,c++,go,brig,d,fortra --enable-gnu-unique-object --enable-languages=c,ada,c++,go,brig,d,fortran,objc,obj-c++ --enable-libmpx --enable-libstdcxx-debug --enable-libstdcxx-time=yes --enable-multiarch --enable-multilib --enable-nls --enable-objc-gc=auto --enable-offload-targets=nvptx-none --enable-plugin --enable-shared --enable-threads=posix<br>--host=x86\_64-linux-gnu --program-prefix=x86\_64-linux-gnu- --host=x86\_64-linux-gnu --program-prefix=x86\_64-linux-gnu- --target=x86\_64-linux-gnu --with-abi=m64 --with-arch-32=i686 --with-default-libstdcxx-abi=new --with-gcc-major-version-only --with-multilib-list=m32,m64,mx32 --with-target-system-zlib --with-tune=generic --without-cuda-driver -v Processor Notes: Scaling Governor: intel\_pstate powersave

Python Notes: Python 2.7.15+ + Python 3.6.6+

Security Notes: KPTI + \_\_user pointer sanitization + Full generic retpoline IBPB IBRS\_FW + SSB disabled via prctl and seccomp + PTE Inversion

#### **Pentium G3258**

Processor: Intel Pentium G3258 @ 3.20GHz (2 Cores), Motherboard: Gigabyte H97M-D3H (F2 BIOS), Chipset: Intel 4th Gen Core DRAM, Memory: 8192MB, Disk: 250GB SAMSUNG HD253GJ + 525GB 2115, Graphics: Intel Haswell Desktop 1536MB (1100MHz), Audio: Intel Xeon E3-1200 v3/4th, Monitor: DELL S2409W, Network: Realtek RTL8111/8168/8411

OS: Ubuntu 18.10, Kernel: 4.18.0-7-generic (x86\_64), Desktop: GNOME Shell 3.30.0, Display Server: X Server 1.20.1, Display Driver: modesetting 1.20.1, OpenGL: 4.5 Mesa 18.1.5, Compiler: GCC 8.2.0, File-System: ext4, Screen Resolution: 1920x1080

Compiler Notes: --build=x86\_64-linux-gnu --disable-vtable-verify --disable-werror --enable-checking=release --enable-clocale=gnu --enable-default-pie<br>--enable-gnu-unique-obiect --enable-languages=c,ada,c++,go,brig,d,fortra --enable-gnu-unique-object --enable-languages=c,ada,c++,go,brig,d,fortran,objc,obj-c++ --enable-libmpx --enable-libstdcxx-debug --enable-libstdcxx-time=yes --enable-multiarch --enable-multilib --enable-nls --enable-objc-gc=auto --enable-offload-targets=nvptx-none --enable-plugin --enable-shared --enable-threads=posix --host=x86\_64-linux-gnu --program-prefix=x86\_64-linux-gnu- --target=x86\_64-linux-gnu --with-abi=m64 --with-arch-32=i686 --with-default-libstdcxx-abi=new --with-gcc-major-version-only --with-multilib-list=m32,m64,mx32 --with-target-system-zlib --with-tune=generic --without-cuda-driver -v Processor Notes: Scaling Governor: intel\_pstate powersave

Python Notes: Python 2.7.15+ + Python 3.6.6+

Security Notes: KPTI + \_user pointer sanitization + Full generic retpoline IBPB IBRS\_FW + SSB disabled via prctl and seccomp + PTE Inversion; VMX: conditional cache flushes SMT disabled

#### **Pentium G4400**

Processor: Intel Pentium G4400 @ 3.30GHz (2 Cores), Motherboard: MSI B150M MORTAR (MS-7972) v2.0 (C.40 BIOS), Chipset: Intel Xeon E3-1200 v5/E3-1500, Memory: 8192MB, Disk: 120GB Samsung SSD 850 + 525GB 2115, Graphics: Intel HD 510 3072MB (1000MHz), Audio: Realtek ALC892, Monitor: DELL S2409W, Network: Realtek RTL8111/8168/8411

OS: Ubuntu 18.10, Kernel: 4.18.0-7-generic (x86\_64), Desktop: GNOME Shell 3.30.0, Display Server: X Server 1.20.1, Display Driver: modesetting 1.20.1, OpenGL: 4.5 Mesa 18.1.5, Compiler: GCC 8.2.0, File-System: ext4, Screen Resolution: 1920x1080

Compiler Notes: --build=x86\_64-linux-gnu --disable-vtable-verify --disable-werror --enable-checking=release --enable-clocale=gnu --enable-default-pie --enable-gnu-unique-object --enable-languages=c,ada,c++,go,brig,d,fortran,objc,obj-c++ --enable-libmpx --enable-libstdcxx-debug --enable-libstdcxx-time=yes

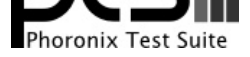

--enable-multiarch --enable-multilib --enable-nls --enable-objc-gc=auto --enable-offload-targets=nvptx-none --enable-plugin --enable-shared --enable-threads=posix --host=x86\_64-linux-gnu --program-prefix=x86\_64-linux-gnu- --target=x86\_64-linux-gnu --with-abi=m64 --with-arch-32=i686 --with-default-libstdcxx-abi=new --with-gcc-major-version-only --with-multilib-list=m32,m64,mx32 --with-target-system-zlib --with-tune=generic --without-cuda-driver -v Processor Notes: Scaling Governor: intel\_pstate powersave

Python Notes: Python 2.7.15+ + Python 3.6.6+

Security Notes: KPTI + \_user pointer sanitization + Full generic retpoline IBPB IBRS\_FW + SSB disabled via prctl and seccomp + PTE Inversion; VMX: conditional cache flushes SMT disabled

#### **200GE-P1-3200**

Processor: AMD Athlon 200GE @ 3.20GHz (2 Cores / 4 Threads), Motherboard: Gigabyte B450 I AORUS PRO WIFI-CF (F50 BIOS), Chipset: AMD Raven/Raven2, Memory: 30GB, Disk: 1000GB Samsung SSD 970 EVO 1TB + 6001GB Western Digital WD60EZAZ-00S + 2 x 5001GB Seagate ST5000LM000-2AN1, Graphics: llvmpipe (1000/1600MHz), Audio: AMD Raven/Raven2/Fenghuang, Network: Intel I211 + Intel-AC 9260

OS: ManjaroLinux 21.3.7, Kernel: 5.4.210-1-MANJARO (x86\_64), Desktop: KDE Plasma 5.24.6, Display Server: X Server 1.21.1.4, OpenGL: 4.5 Mesa 22.1.6 (LLVM 14.0.6 256 bits), Compiler: GCC 12.1.1 20220730 + Clang 14.0.6 + LLVM 14.0.6, File-System: ext4, Screen Resolution: 1920x1200

Kernel Notes: Transparent Huge Pages: madvise

Compiler Notes: --disable-libssp --disable-libstdcxx-pch --disable-werror --enable-\_cxa\_atexit --enable-bootstrap --enable-cet=auto --enable-checking=release --enable-clocale=gnu --enable-default-pie --enable-default-ssp --enable-gnu-indirect-function --enable-gnu-unique-object<br>--enable-languages=c,c++,ada,fortran,go,lto,objc,obj-c++,d --enable-libstdcxx-backtrace --enable-link --enable-languages=c,c++,ada,fortran,go,lto,objc,obj-c++,d --enable-libstdcxx-backtrace --enable-shared --enable-threads=posix --mandir=/usr/share/man --with-build-config=bootstrap-lto --with-linker-hash-style=gnu Processor Notes: Scaling Governor: acpi-cpufreq schedutil (Boost: Enabled) - CPU Microcode: 0x8101016

Security Notes: itlb\_multihit: Not affected + l1tf: Not affected + mds: Not affected + meltdown: Not affected + mmio\_stale\_data: Not affected + spec\_store\_bypass: Mitigation of SSB disabled via prctl and seccomp + spectre\_v1: Mitigation of usercopy/swapgs barriers and \_user pointer sanitization + spectre\_v2: Mitigation of Retpolines IBPB: conditional STIBP: disabled RSB filling PBRSB-eIBRS: Not affected + srbds: Not affected + tsx\_async\_abort: Not affected

#### **200GE-P1**

Processor: AMD Athlon 200GE @ 3.20GHz (2 Cores / 4 Threads), Motherboard: Gigabyte B450 I AORUS PRO WIFI-CF (F50 BIOS), Chipset: AMD Raven/Raven2, Memory: 30GB, Disk: 1000GB Samsung SSD 970 EVO 1TB + 6001GB Western Digital WD60EZAZ-00S + 2 x 5001GB Seagate ST5000LM000-2AN1, Graphics: AMD Radeon Vega 3 2GB (1000/1600MHz), Audio: AMD Raven/Raven2/Fenghuang, Network: Intel I211 + Intel-AC 9260

OS: ManjaroLinux 21.3.7, Kernel: 5.4.210-1-MANJARO (x86\_64), Desktop: KDE Plasma 5.24.6, Display Server: X Server 1.21.1.4, OpenGL: 4.6 Mesa 22.1.6 (LLVM 14.0.6 DRM 3.35), Vulkan: 1.3.211, Compiler: GCC 12.1.1 20220730 + Clang 14.0.6 + LLVM 14.0.6, File-System: ext4, Screen Resolution: 1920x1080

Kernel Notes: Transparent Huge Pages: madvise

Graphics Notes: GLAMOR - vBIOS Version: 113-RAVEN-114

Python Notes: Python 3.10.5

Compiler Notes: --disable-libssp --disable-libstdcxx-pch --disable-werror --enable-\_cxa\_atexit --enable-bootstrap --enable-cet=auto --enable-checking=release --enable-clocale=gnu --enable-default-pie --enable-default-ssp --enable-gnu-indirect-function --enable-gnu-unique-object<br>--enable-languages=c,c++,ada,fortran,go,lto,objc,obj-c++,d --enable-libstdcxx-backtrace --enable-link --enable-languages=c,c++,ada,fortran,go,lto,objc,obj-c++,d --enable-libstdcxx-backtrace --enable-shared --enable-threads=posix --mandir=/usr/share/man --with-build-config=bootstrap-lto --with-linker-hash-style=gnu Processor Notes: Scaling Governor: acpi-cpufreq schedutil (Boost: Enabled) - CPU Microcode: 0x8101016

Graphics Notes: GLAMOR - BAR1 / Visible vRAM Size: 2048 MB - vBIOS Version: 113-RAVEN-114

Python Notes: Python 3.10.5

Security Notes: itlb\_multihit: Not affected + l1tf: Not affected + mds: Not affected + meltdown: Not affected + mmio\_stale\_data: Not affected + spec\_store\_bypass: Mitigation of SSB disabled via prctl and seccomp + spectre\_v1: Mitigation of usercopy/swapgs barriers and \_user pointer sanitization + spectre\_v2: Mitigation of Retpolines IBPB: conditional STIBP: disabled RSB filling PBRSB-eIBRS: Not affected + srbds: Not affected + tsx\_async\_abort: Not affected

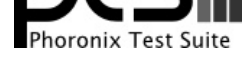

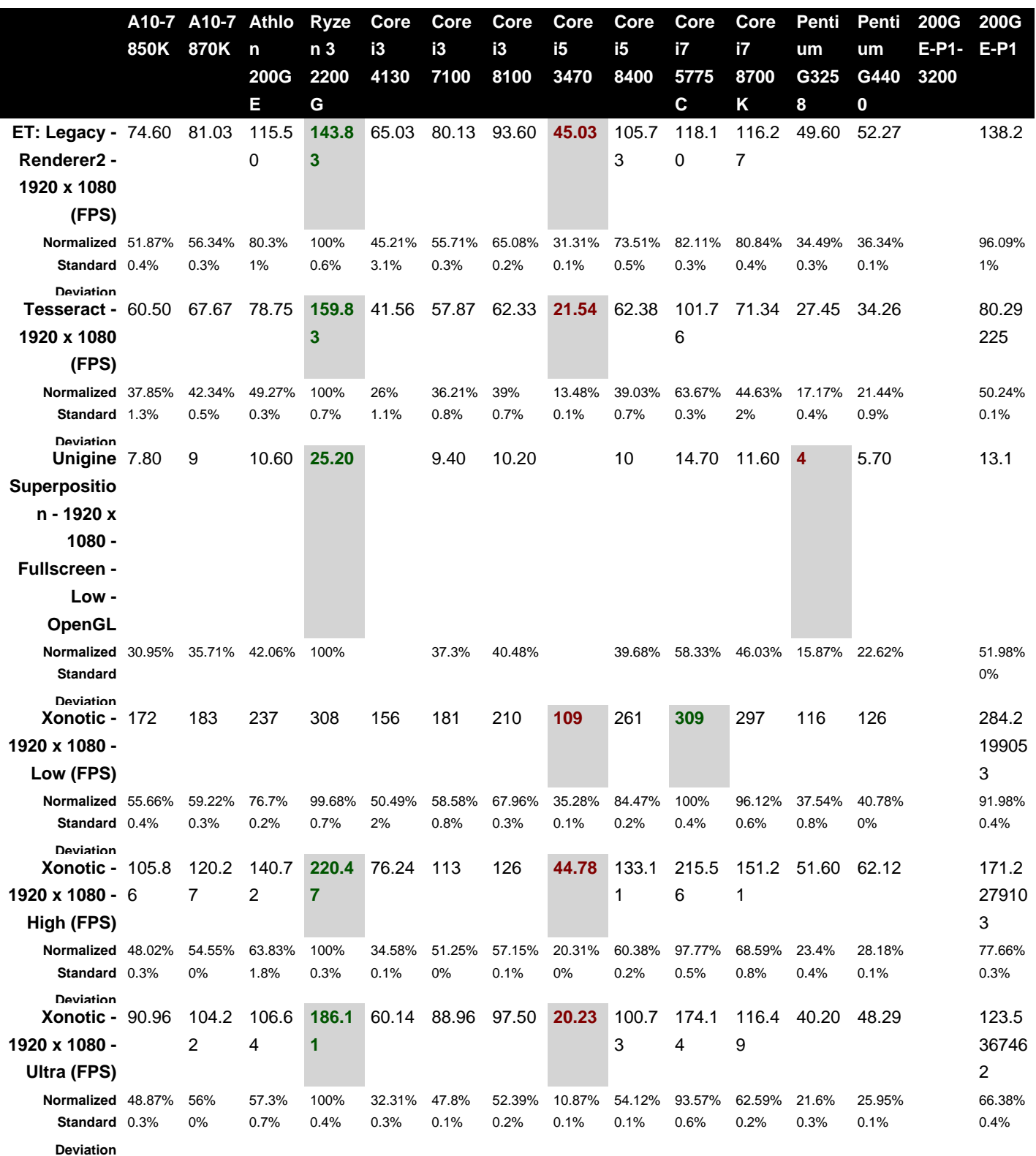

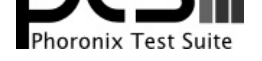

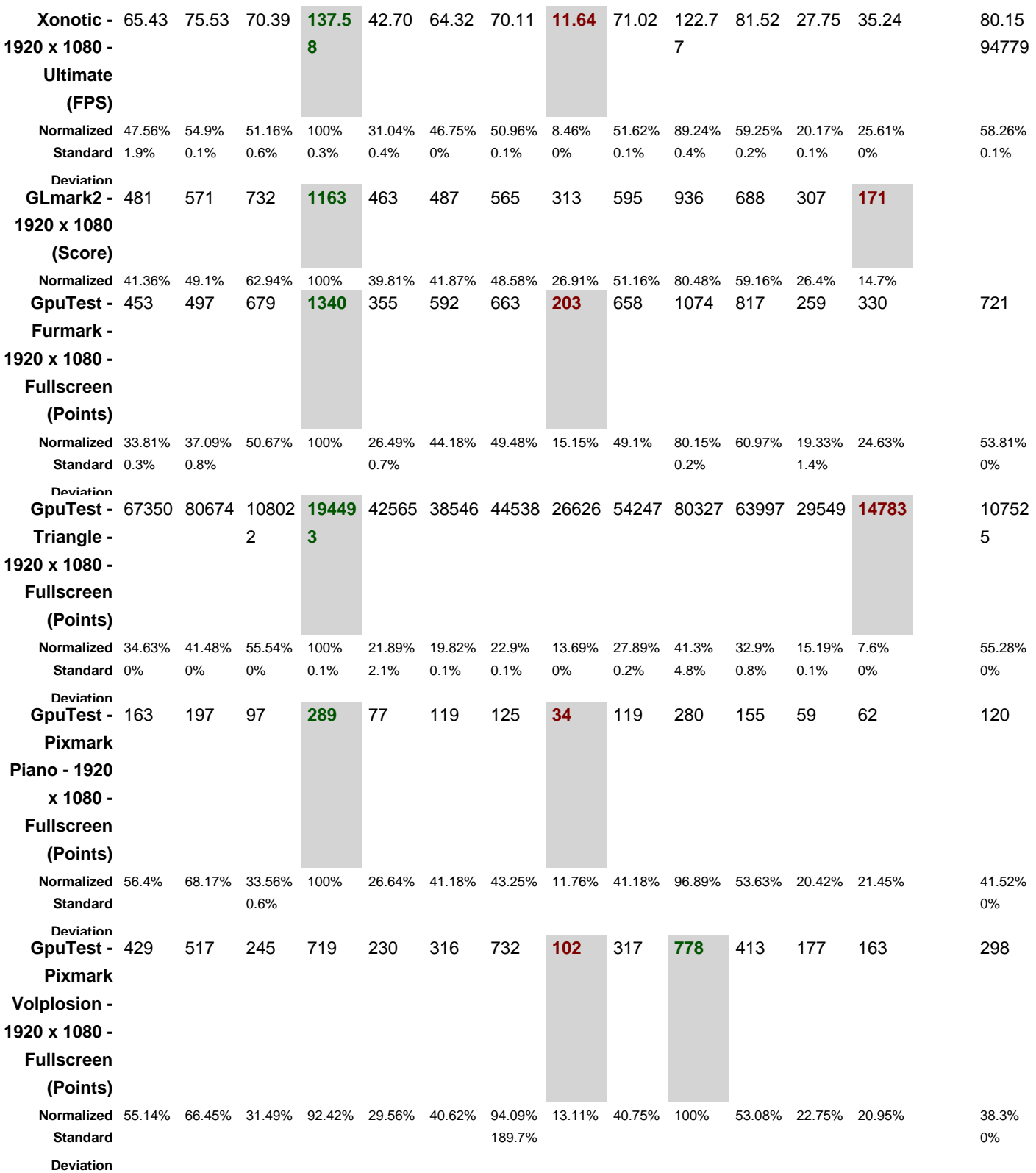

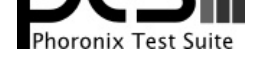

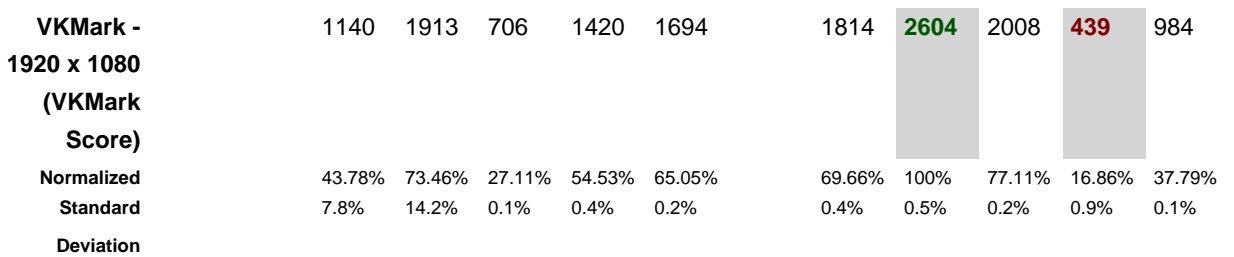

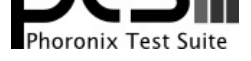

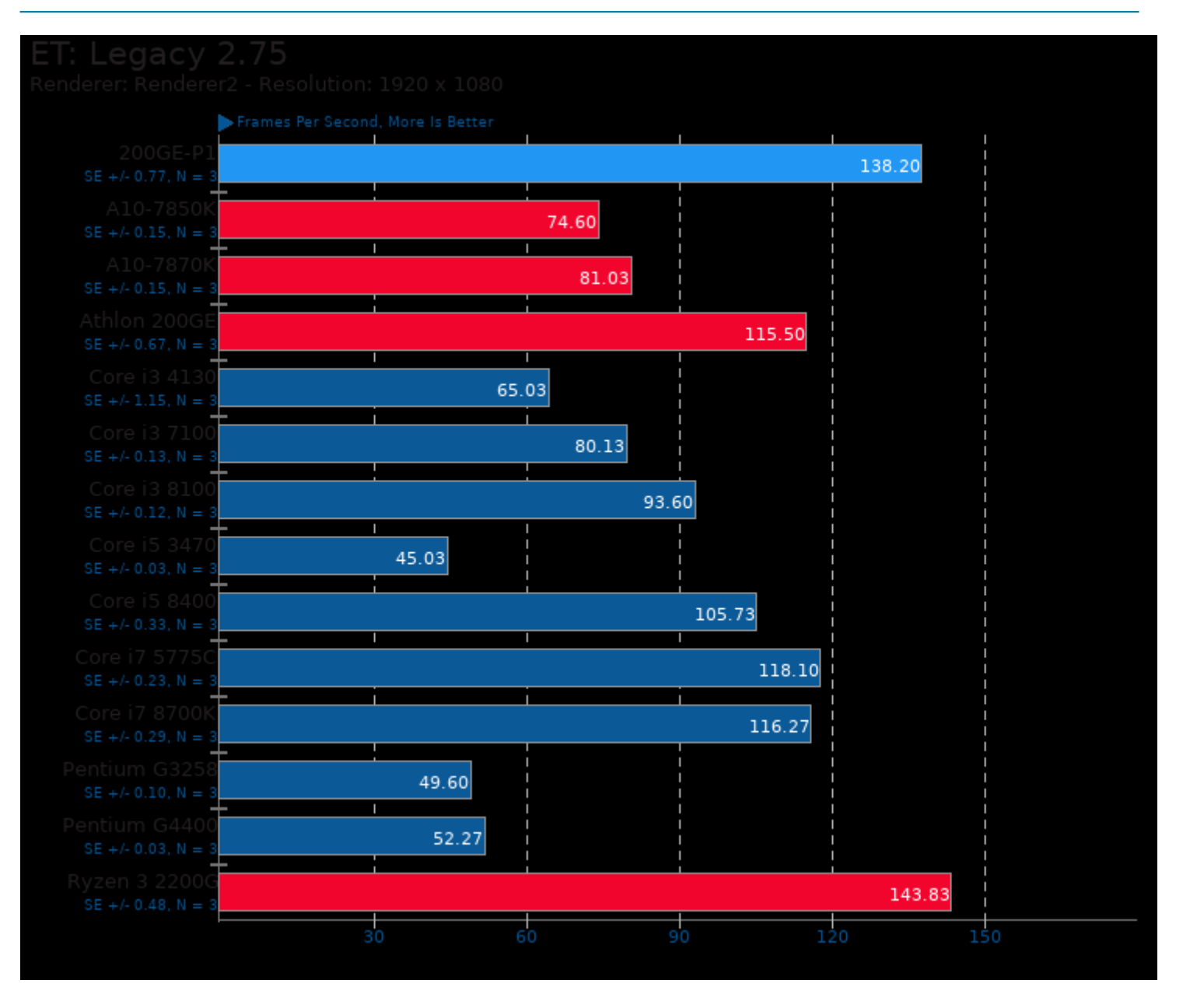

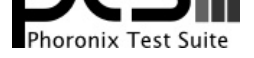

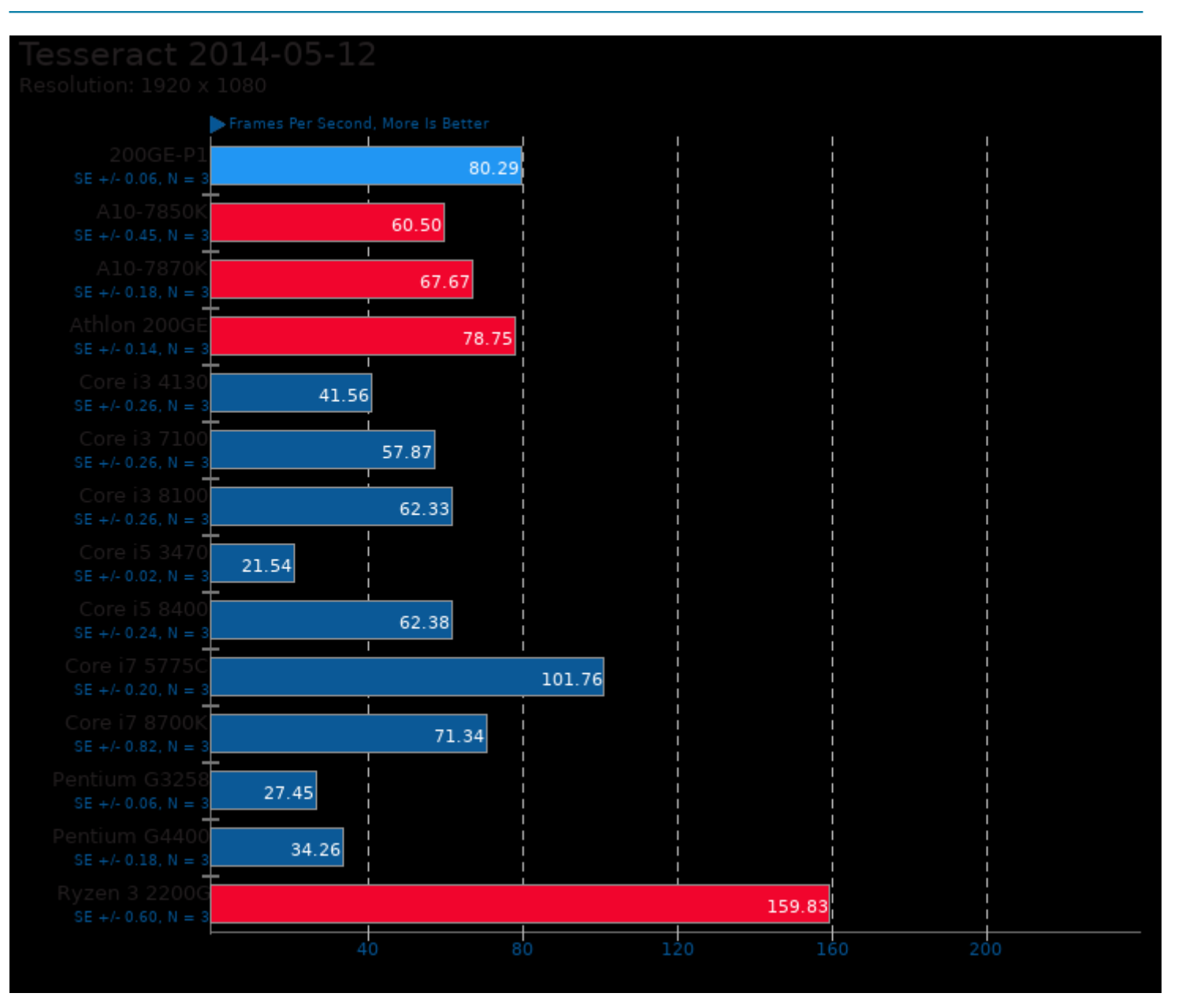

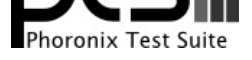

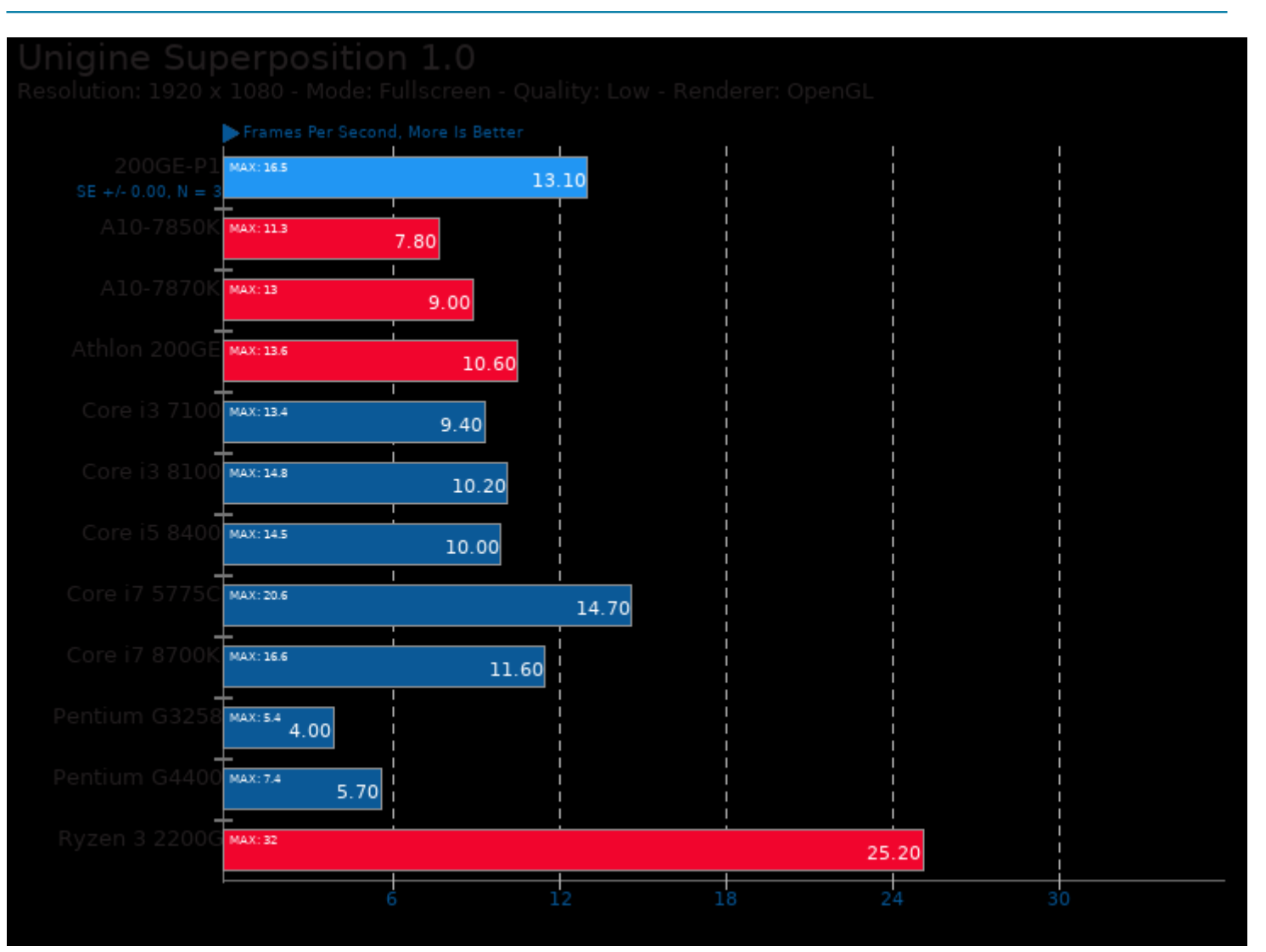

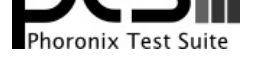

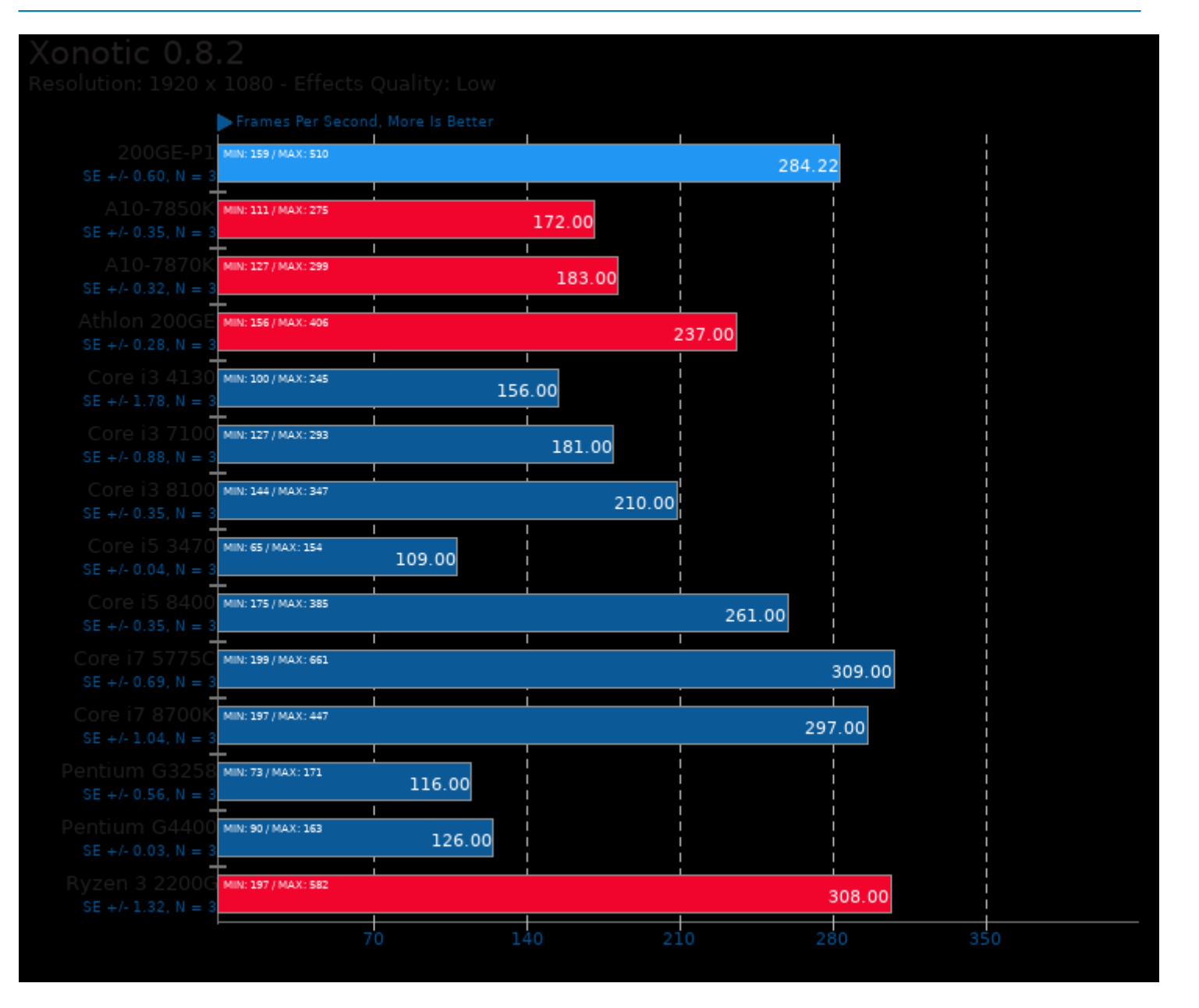

![](_page_13_Picture_0.jpeg)

![](_page_13_Figure_1.jpeg)

![](_page_14_Picture_0.jpeg)

![](_page_14_Figure_1.jpeg)

![](_page_15_Picture_0.jpeg)

![](_page_15_Figure_1.jpeg)

![](_page_16_Picture_0.jpeg)

![](_page_16_Figure_1.jpeg)

![](_page_17_Picture_0.jpeg)

![](_page_17_Figure_1.jpeg)

![](_page_18_Picture_0.jpeg)

![](_page_18_Figure_1.jpeg)

![](_page_19_Picture_0.jpeg)

![](_page_19_Figure_1.jpeg)

![](_page_20_Picture_0.jpeg)

![](_page_20_Figure_1.jpeg)

![](_page_21_Picture_0.jpeg)

![](_page_21_Figure_1.jpeg)

This file was automatically generated via the Phoronix Test Suite benchmarking software on Saturday, 21 December 2024 11:23.